## **Wakacyjne dodawanie**

**Zapisz rozwiązanie w kółeczku.**

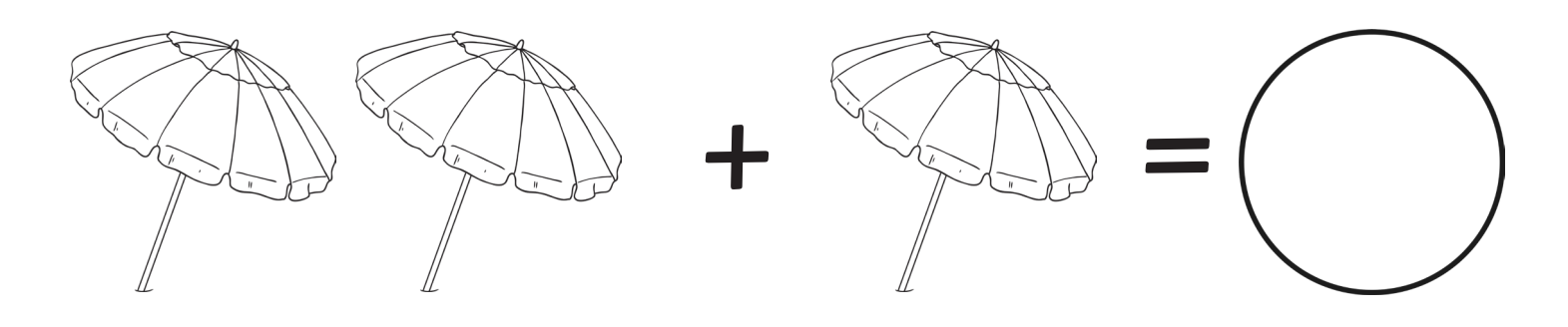

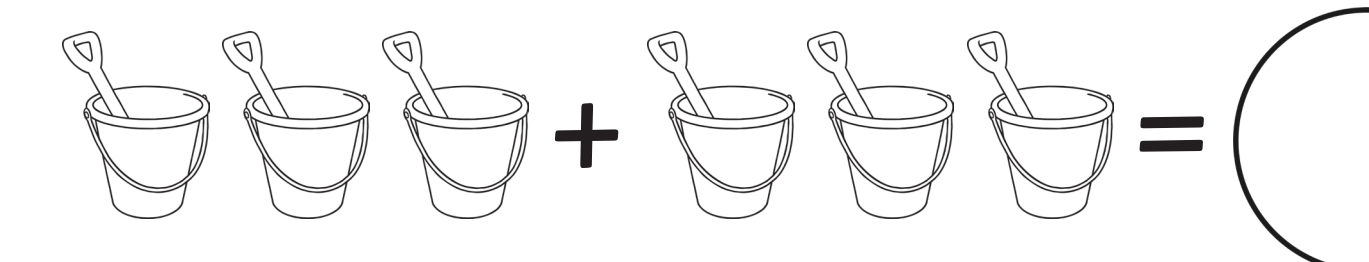

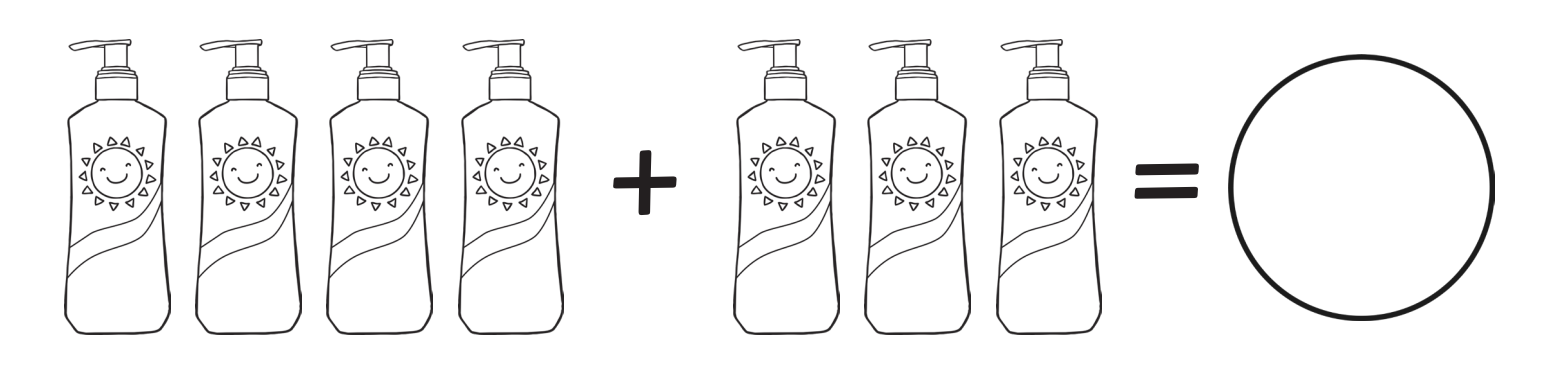

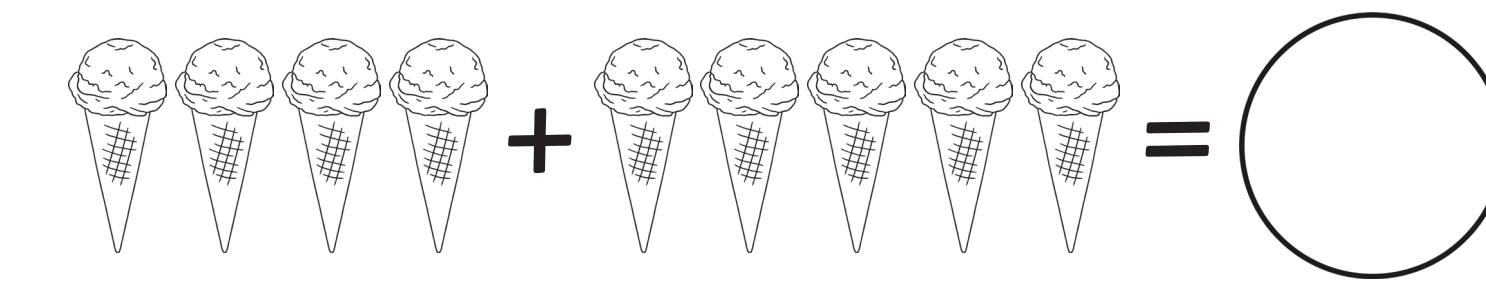

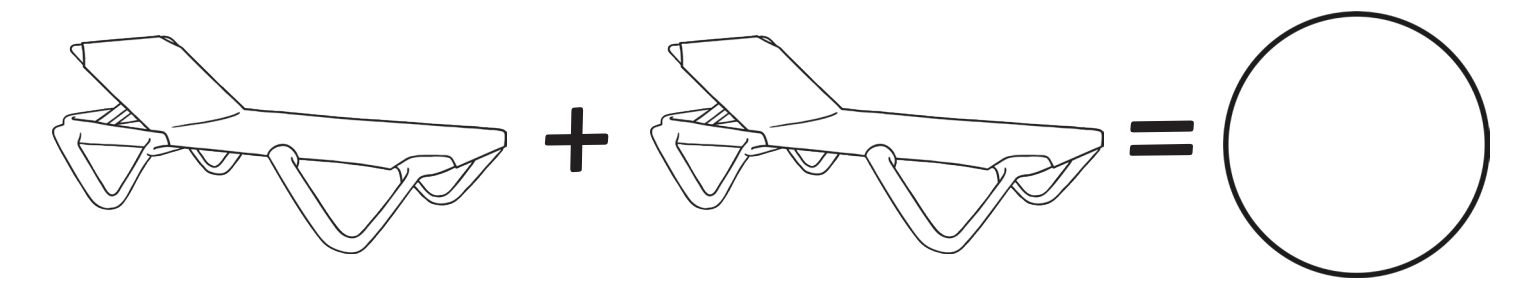

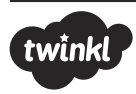

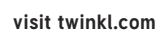

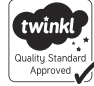